## Work Flow Diagram E-Signature การเกษียนหนังสือออนไลน์

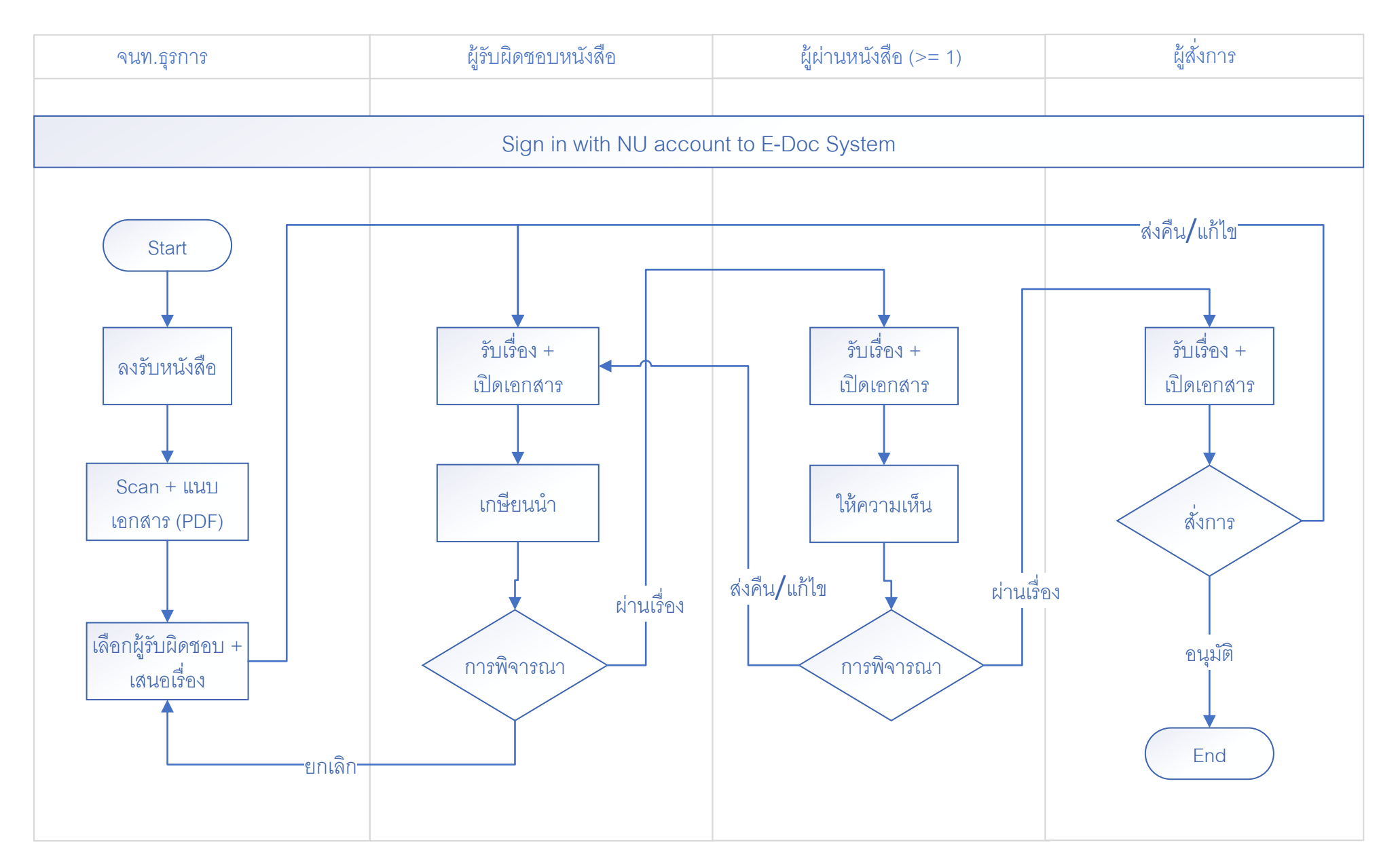

## Work Flow Diagram Digital-Signature ระบบสารบรรณอิเล็กทรอนิกส์

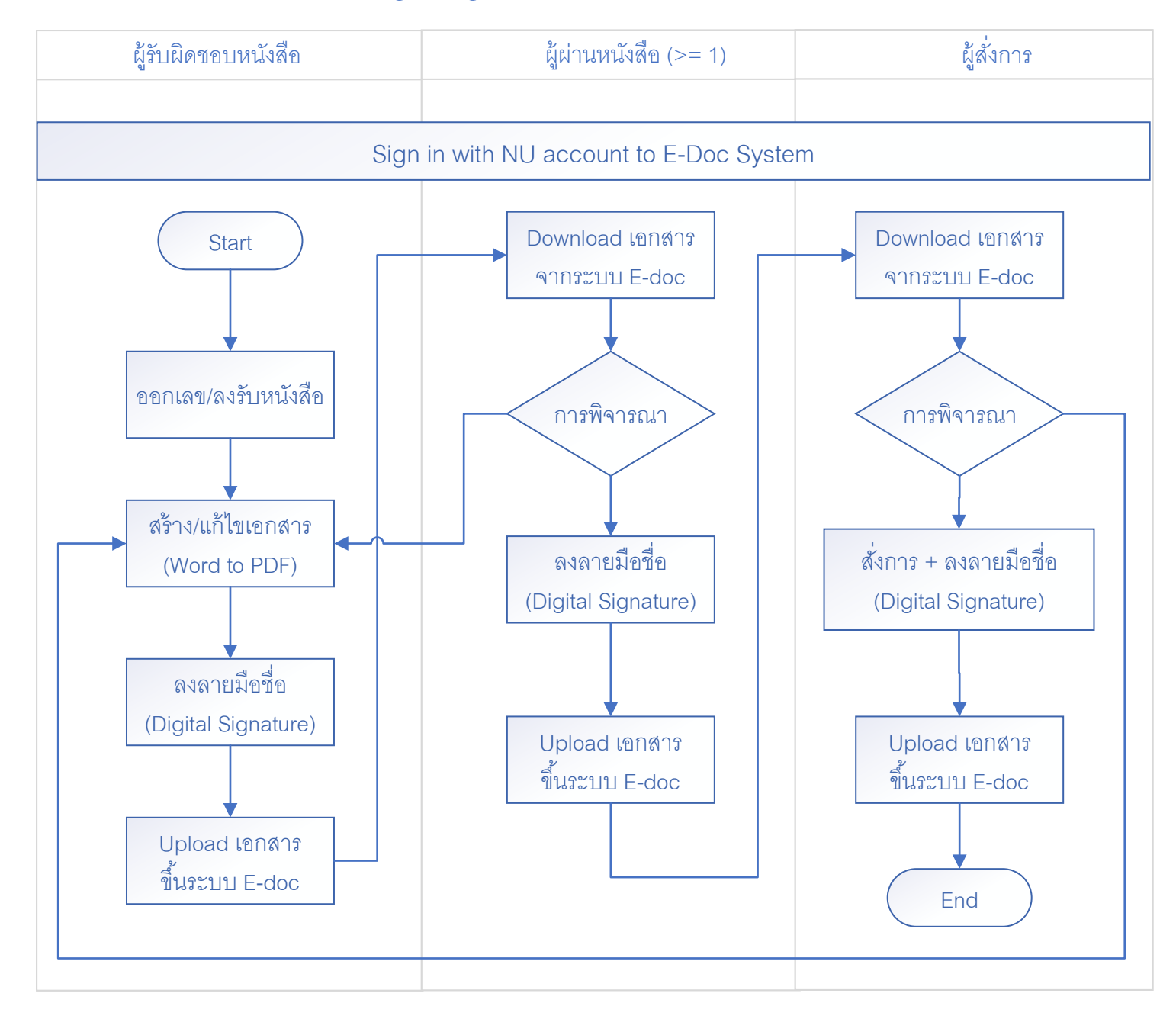